## **PEMBANGUNAN SISTEM BERBASIS** *WEBSITE* **UNTUK KOMUNITAS** *HISTORICAL ART FANTASIA* **(HAF) INDONESIA**

**Tugas Akhir**

**Diajukan untuk Memenuhi Salah Satu Persyaratan Mencapai Derajat** 

**Sarjana Komputer**

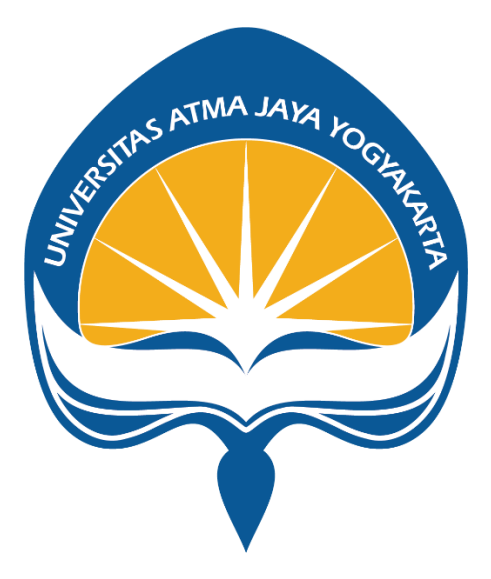

Dibuat Oleh:

**DONI DWI IRAWAN**

**190710154**

# **PROGRAM STUDI INFORMATIKA FAKULTAS TEKNOLOGI INDUSTRI UNIVERSITAS ATMA JAYA YOGYAKARTA 2024**

#### **HALAMAN PENGESAHAN**

Tugas Akhir Berjudul

PEMBANGUNAN SISTEM BERBASIS WEBSITE UNTUK KOMUNITAS HISTORICAL ART FANTASIA **INDONESIA** 

yang disusun oleh

Doni Dwi Irawan

190710154

dinyatakan telah memenuhi syarat pada tanggal 24 Januari 2024

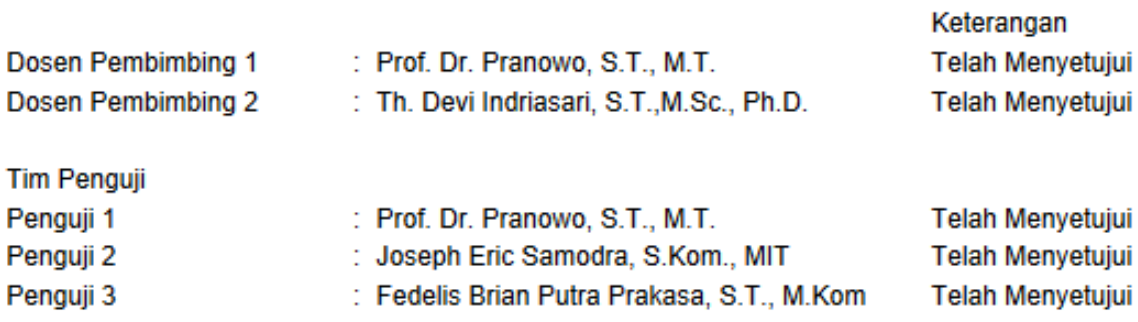

Yogyakarta, 24 Januari 2024

Universitas Atma Jaya Yogyakarta

Teknologi Industri

Dekan

ttd.

Dr. Ir. Parama Kartika Dewa SP., S.T., M.T.

Dokumen ini merupakan dokumen resmi UAJY yang tidak memerlukan tanda tangan karena dihasilkan secara elektronik oleh Sistem Bimbingan UAJY. UAJY bertanggung jawab penuh atas informasi yang tertera di dalam dokumen ini

# **PERNYATAAN ORISINALITAS & PUBLIKASI ILMIAH**

Saya yang bertanda tangan di bawah ini:

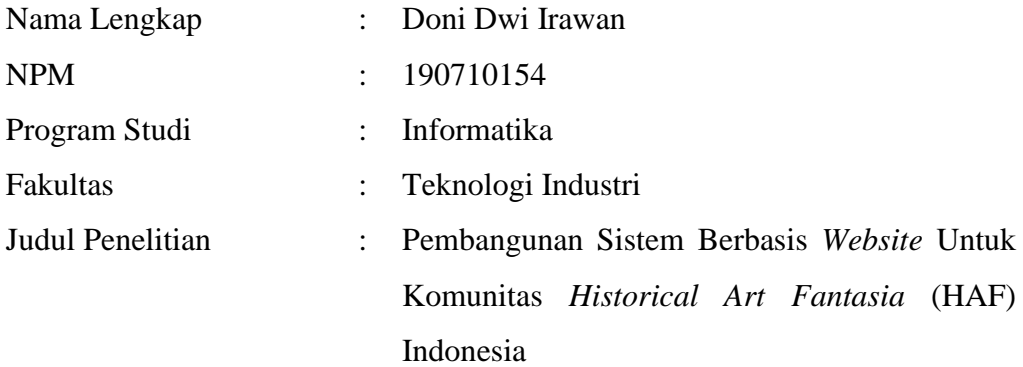

Menyatakan dengan ini:

- 1. Tugas Akhir ini adalah benar tidak merupakan salinan sebagian atau keseluruhan dari karya penelitian lain.
- 2. Memberikan kepada Universitas Atma Jaya Yogyakarta atas penelitian ini, berupa Hak untuk menyimpan, mengelola, mendistribusikan, dan menampilkan hasil penelitian selama tetap mencantumkan nama penulis.
- 3. Bersedia menanggung secara pribadi segala bentuk tuntutan hukum atas pelanggaran Hak Cipta dalam pembuatan Tugas Akhir ini.

Demikianlah pernyataan ini dibuat dan dapat dipergunakan sebagaimana mestinya.

Yogyakarta, 23 Januari 2024 Yang menyatakan,

Doni Dwi Irawan 1907101154

# **HALAMAN PERSEMBAHAN**

Tugas Akhir ini saya persembahkan untuk diri saya, keluarga, dan kerabat yang senantiasa memberikan dukungan melalui perkataan, perbuatan, dan doa selama saya menempuh pendidikan.

#### **"SEMANGAT"**

### **KATA PENGANTAR**

Segala puji dan syukur penulis panjatkan kepada Allah SWT Sang Maha Segalanya, atas seluruh curahan rahmat dan hidayatNya sehingga penulis mampu menyelesaikan tugas akhir "Pembangunan Sistem Berbasis *Website* Untuk Komunitas *Historical Art Fantasia* (HAF) Indonesia" dengan baik. Penulisan tugas akhir ini bertujuan untuk memenuhi salah satu syarat untuk mencapai derajat sarjana komputer dari Program Studi Informatika, Fakultas Teknologi Industri di Universitas Atma Jaya Yogyakarta. Penulis menyadari bahwa dalam pembuatan tugas akhir ini penulis telah mendapatkan bantuan, bimbingan, dan dorongan dari banyak pihak. Untuk itu, pada kesempatan ini penulis ingin mengucapkan terima kasih tak terhingga kepada:

- 1. Orang Tua, Keluarga, dan Teman-teman yang selalu memberikan dukungan kepada penulis.
- 2. Bapak Dr. Ir. Parama Kartika Dewa SP., S.T., M.T. IPU selaku Dekan Fakultas Teknologi Industri, Universitas Atma Jaya Yogyakarta
- 3. Bapak Dr. Pranowo, S.T., M.T. selaku dosen pembimbing I yang telah membimbing dan memberikan masukan serta motivasi kepada penulis untuk menyelesaikan tugas akhir ini.
- 4. Theresia Devi Indriasari, M.Sc., Ph.D. selaku dosen pembimbing II yang telah membimbing dan memberikan masukan serta motivasi kepada penulis untuk menyelesaikan tugas akhir ini

Demikian laporan tugas akhir ini dibuat, dan penulis mengucapkan terima kasih kepada semua pihak. Semoga laporan ini dapat bermanfaat bagi pembaca.

Yogyakarta, 23 Januari 2024

Doni Dwi Irawan 190710154

# **DAFTAR ISI**

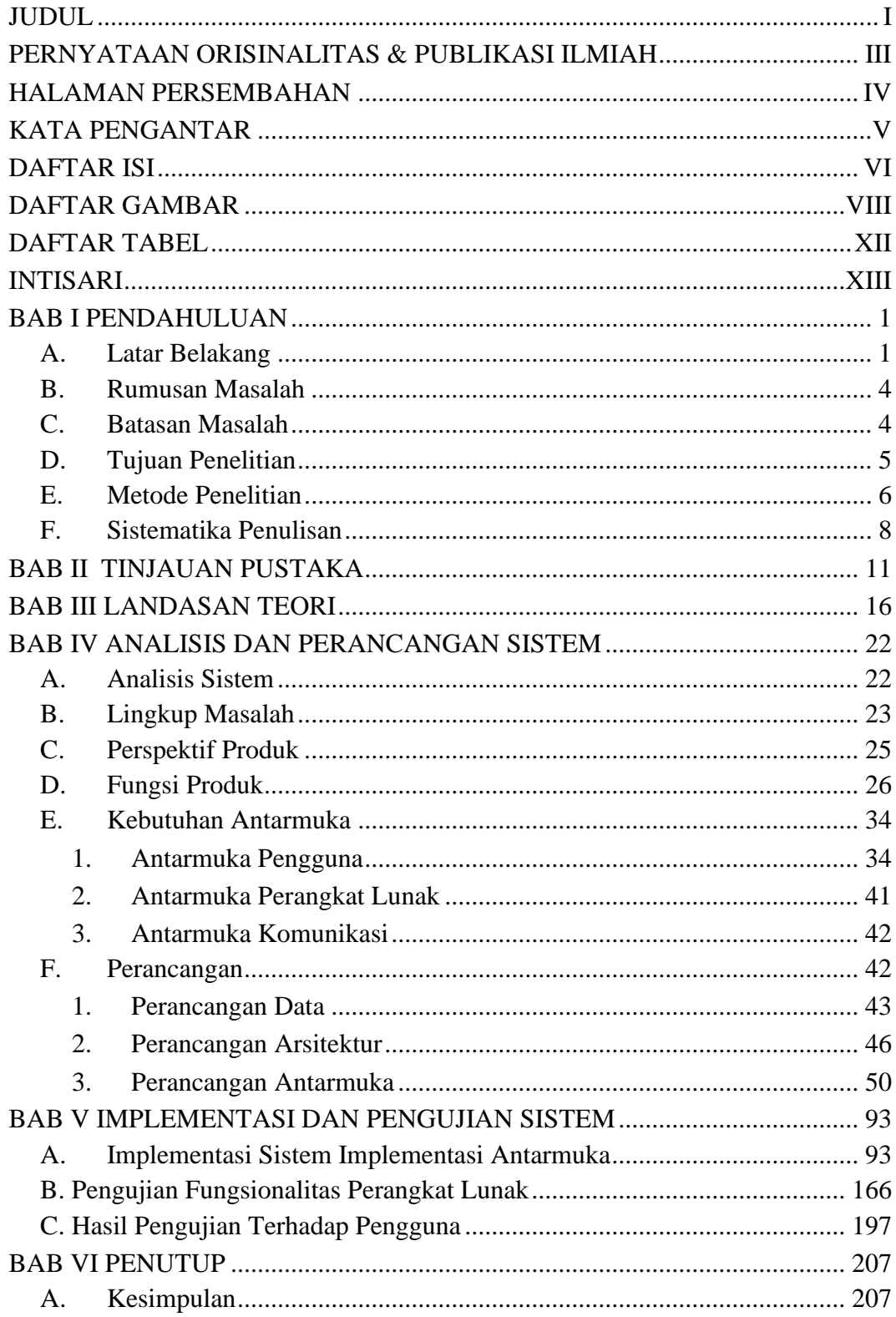

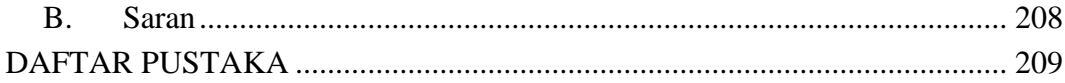

# **DAFTAR GAMBAR**

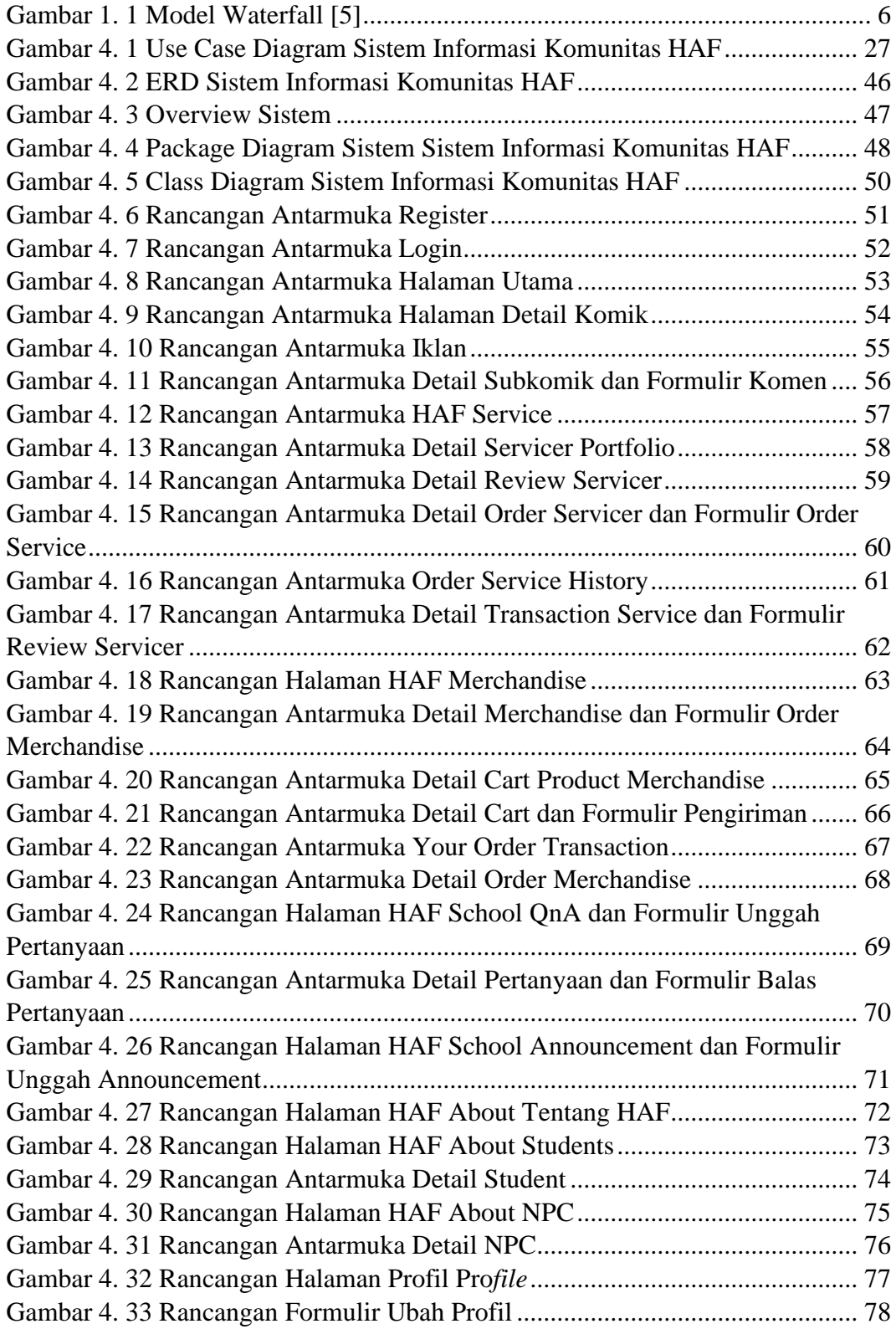

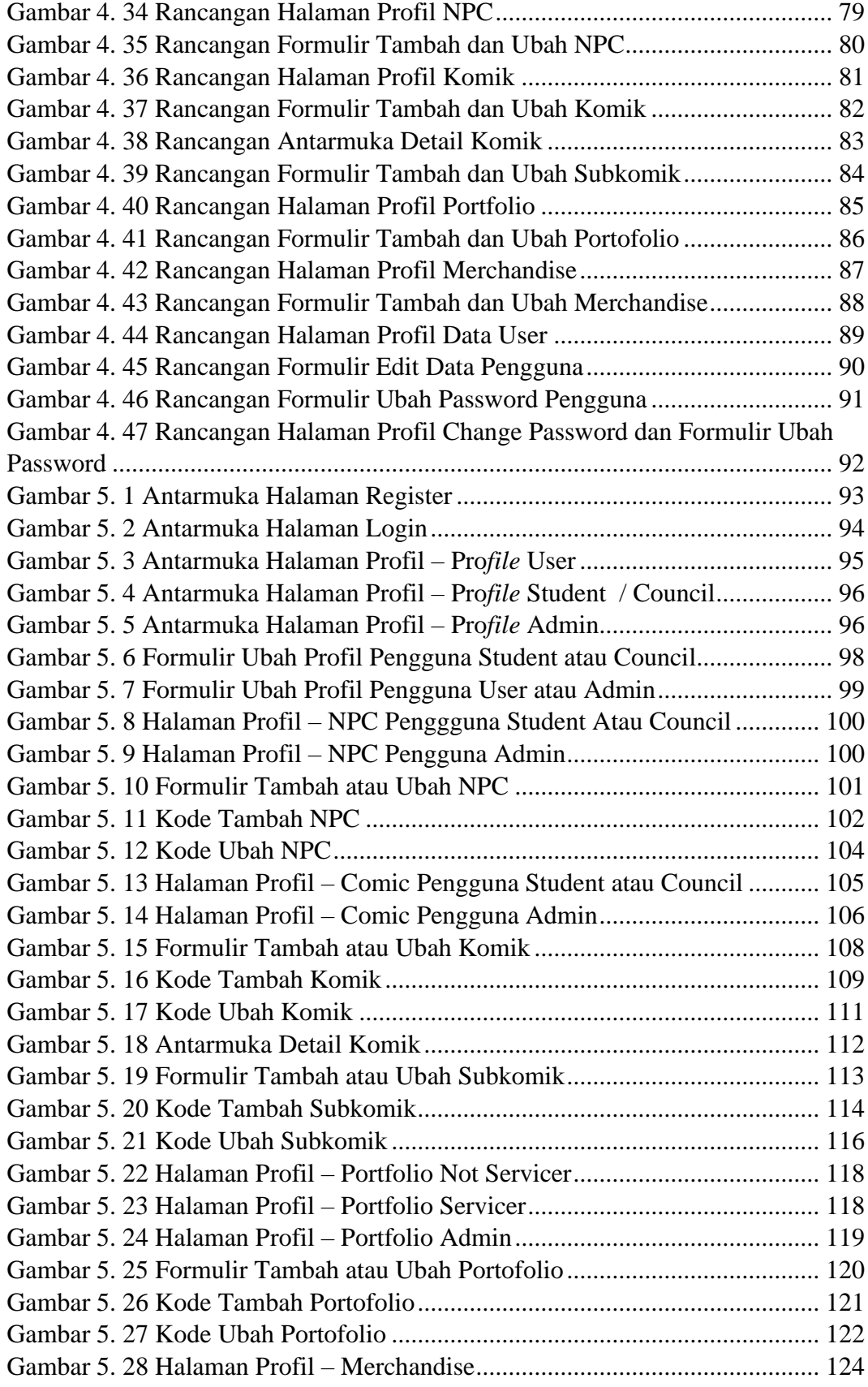

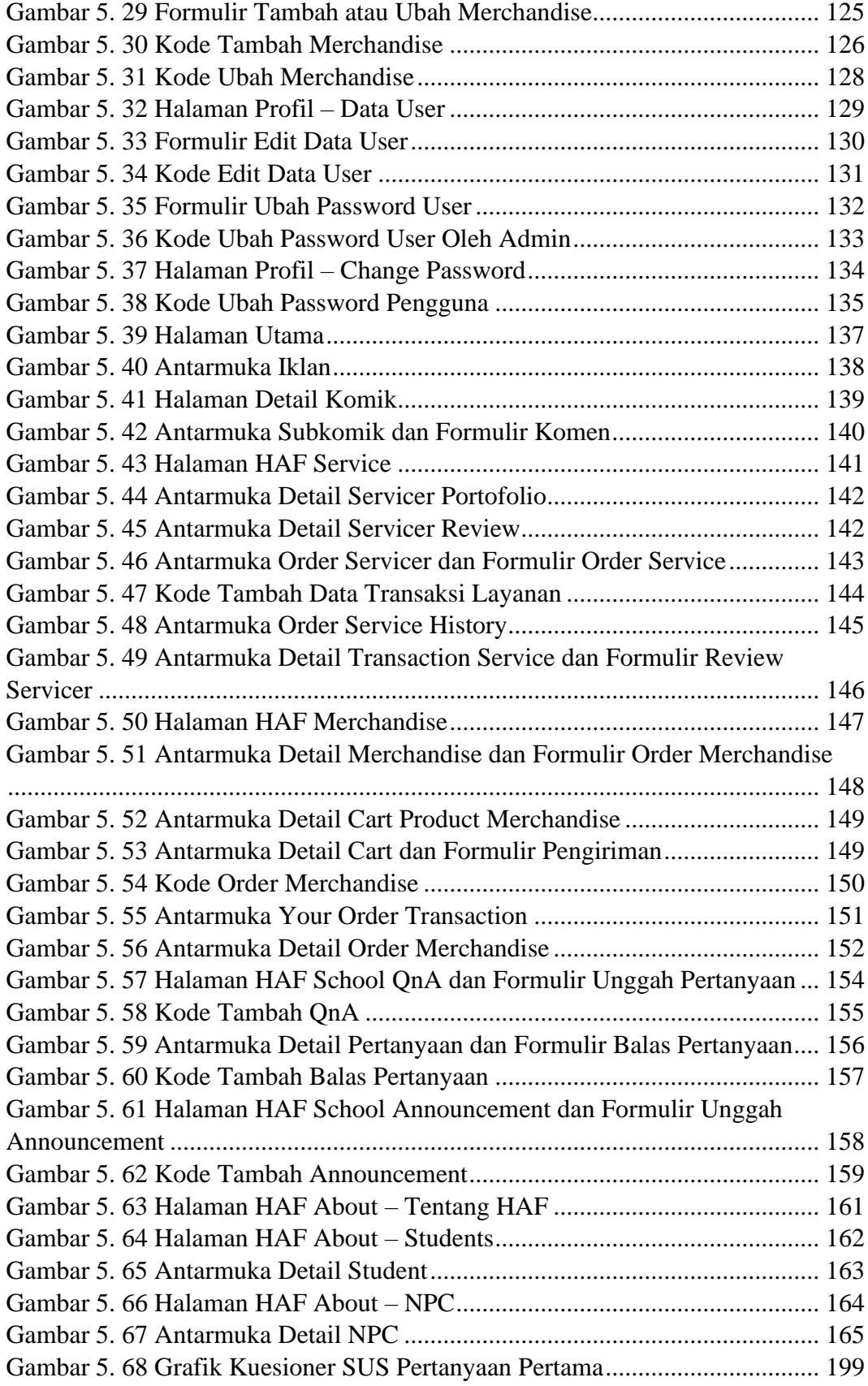

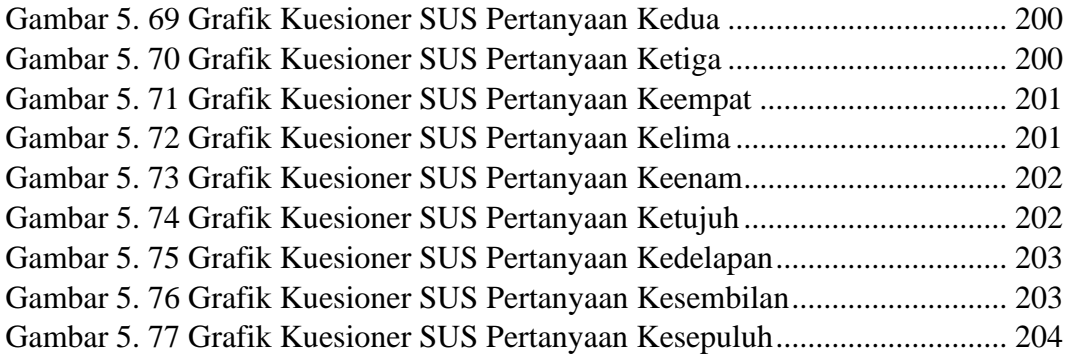

# **DAFTAR TABEL**

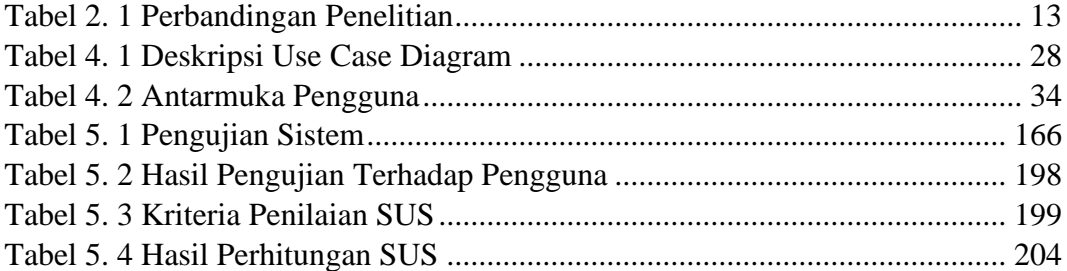

### **INTISARI**

Komunitas Historical Art Fantasia (HAF) merupakan komunitas yang mewadahai orang-orang dengan ketertarikan pada karya seni visual dan naratif. *Website* berbasis Wordpress yang telah dimiliki oleh komunitas HAF dirasa kurang professional serta memiliki fitur yang terbatas seperti tidak dapat menangani publikasi karya, menangani transaksi jual beli layanan dan *merchandise*, dan tidak dapat menghasilkan keuntungan finansial. Keterbatasan tersebut menghambat proses komunitas HAF untuk bergerak maju menjadi komunitas yang besar. Selain itu, ide-ide baru untuk memajukan komunitas HAF yang terus muncul seiring dengan perkembangan komunitas HAF juga tidak dapat diatasi oleh *website* berbasis Wordpress.

Dari permasalahan yang dialami oleh komunitas tersebut, maka dilakukan Pembangunan Sistem Informasi Komunitas HAF berbasis *website* menggunakan *framework* Laravel dan Vue.Js. Sistem memiliki fitur untuk mempublikasikan karya-karya komik, NPC, menangani transaksi layanan, transaksi *merchandise*, serta pengiklanan guna memenuhi kebutuhan dari komunitas HAF. dengan demikian, sistem yang dibangun dapat membantu bagi pengguna komunitas HAF bagi mencapai dan mengatasi ide-ide yang ada.

Hasil yang diperoleh dari penelitian didapati bahwa sistem yang dibangun telah berhasil memecahkan keterbatasan yang ada serta merealisasikan ide-ide dari komunitas HAF. Sistem berhasil membuat fungsi untuk mempublikasikan karyakarya yang telah dibuat oleh anggota komunitas HAF dengan baik. Sistem mampu membantu proses transaksi layanan dan transaksi *merchandise* dengan baik. Sistem juga mampu merealisasikan ide yang berupa penayangan iklan dengan baik. Selain itu, dari hasil pengujian pengguna dengan metode *Sistem Usabaility Scale* (SUS) didapati hasil 86 dari perhitungannya, yang menandakan bahwa sistem sangat baik.

Kata Kunci: Historical Art Fantasia, Sistem Informasi, *Website*

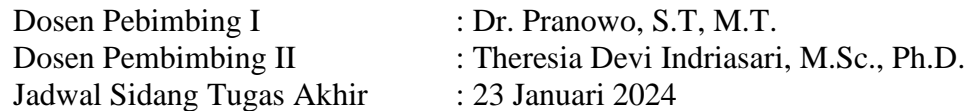